## Vertiefe deinen meditativen Zustand – für die Meditation zur Aktivierung der Rückkehr des Lichts am kommenden Montag

veröffentlicht von [Prepare For Change Leadership](http://archive.aweber.com/awlist4890440/CY4SJ/h/Deepen_Your_Meditative_State.htm) am 15. Januar 2019, übersetzt von Alkione

Das Interview mit Cobra vom 14. Januar 2019 gab einen guten Einblick in die Hintergründe der Meditation zur Aktivierung der Rückkehr des Lichts und welche Chance sie uns bietet. Prepare For Change Leadership veröffentlicht Tipps, die einem helfen können, sich bereits jetzt schon auf die Meditation "einzuschwingen".

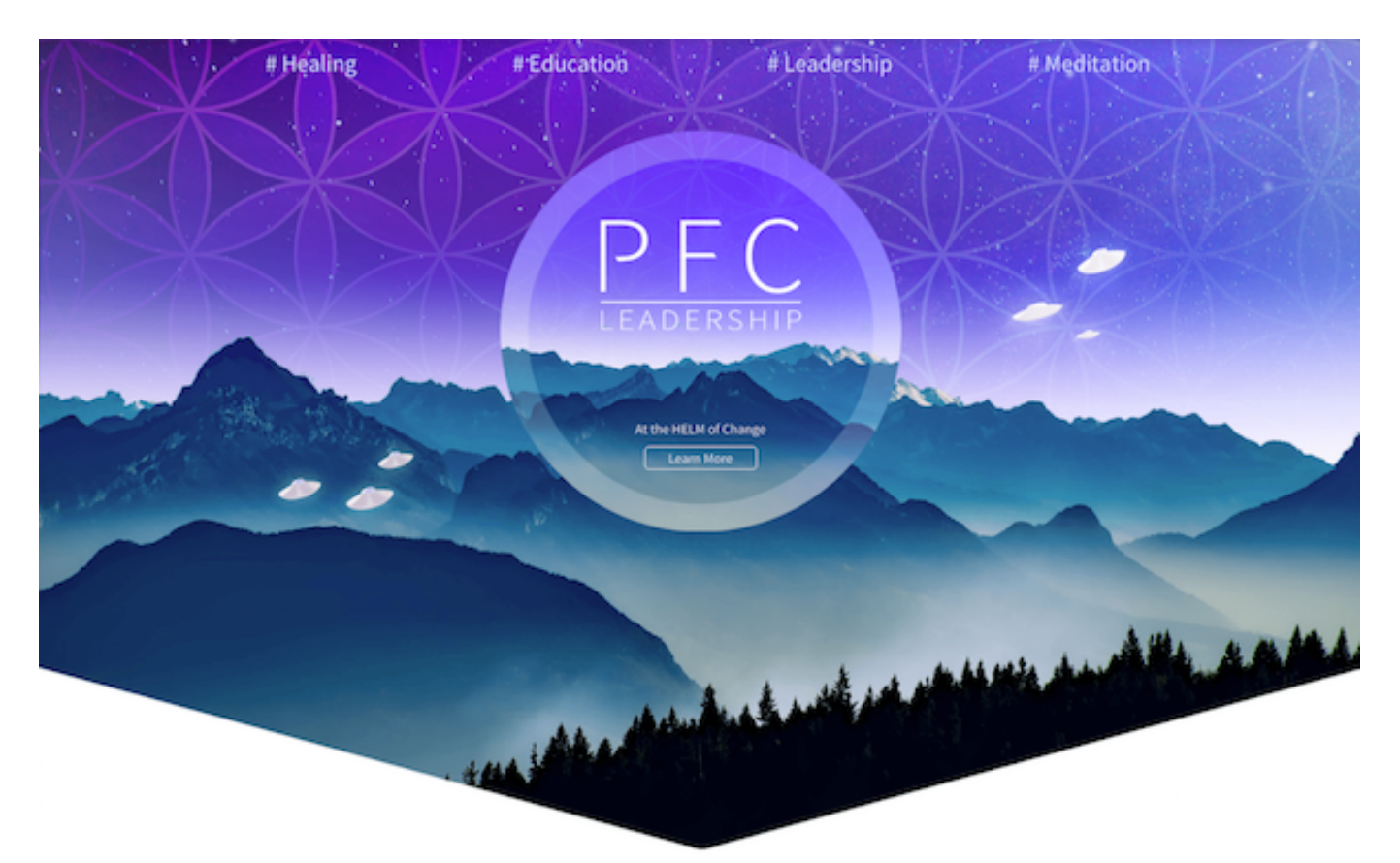

**Vertiefe deinen meditativen Zustand – für die Meditation zur Aktivierung der Rückkehr des Lichts am KOMMENDEN MONTAG!**

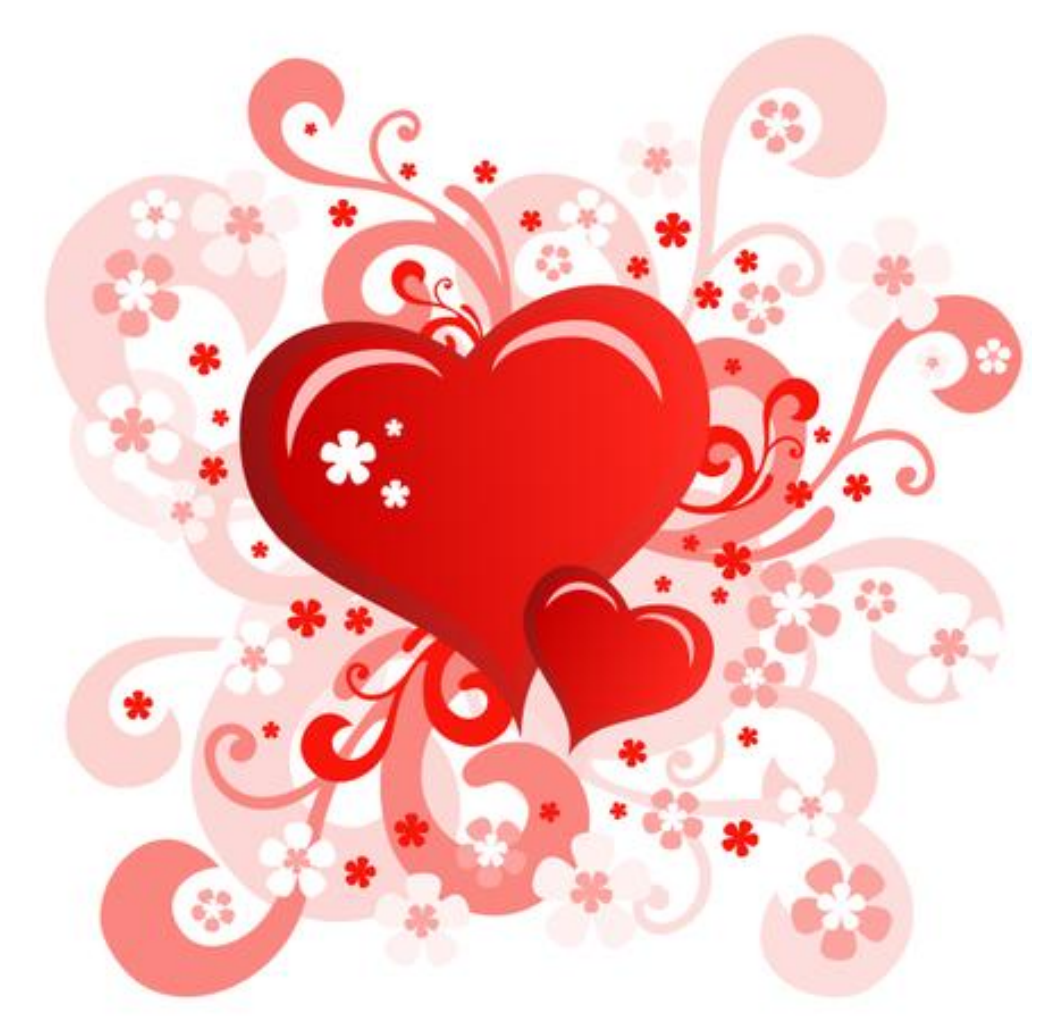

Um deine Frequenz heute etwas mehr zu erhöhen, werden wir darüber sprechen, wie du dich mit dem globalen Netz verbinden kannst – manchmal auch das morphische Feld oder die Biosphäre genannt.

Wenn du dich auf dein Herz und das Schlagen deines Herzens konzentrieren kannst und dann die Absicht hast, an denjenigen/diejenige zu denken, für den/die du die grösste Liebe und Zuneigung empfindest, dann ist das deine stärkste Verbindung zum globalen Netz.

ransinformation.net/vertiefe-deinen-meditativen-zustand-fuer-die-meditation-zur-aktivierung-der-rueckkehr-des-lichts-am-kommenden-r

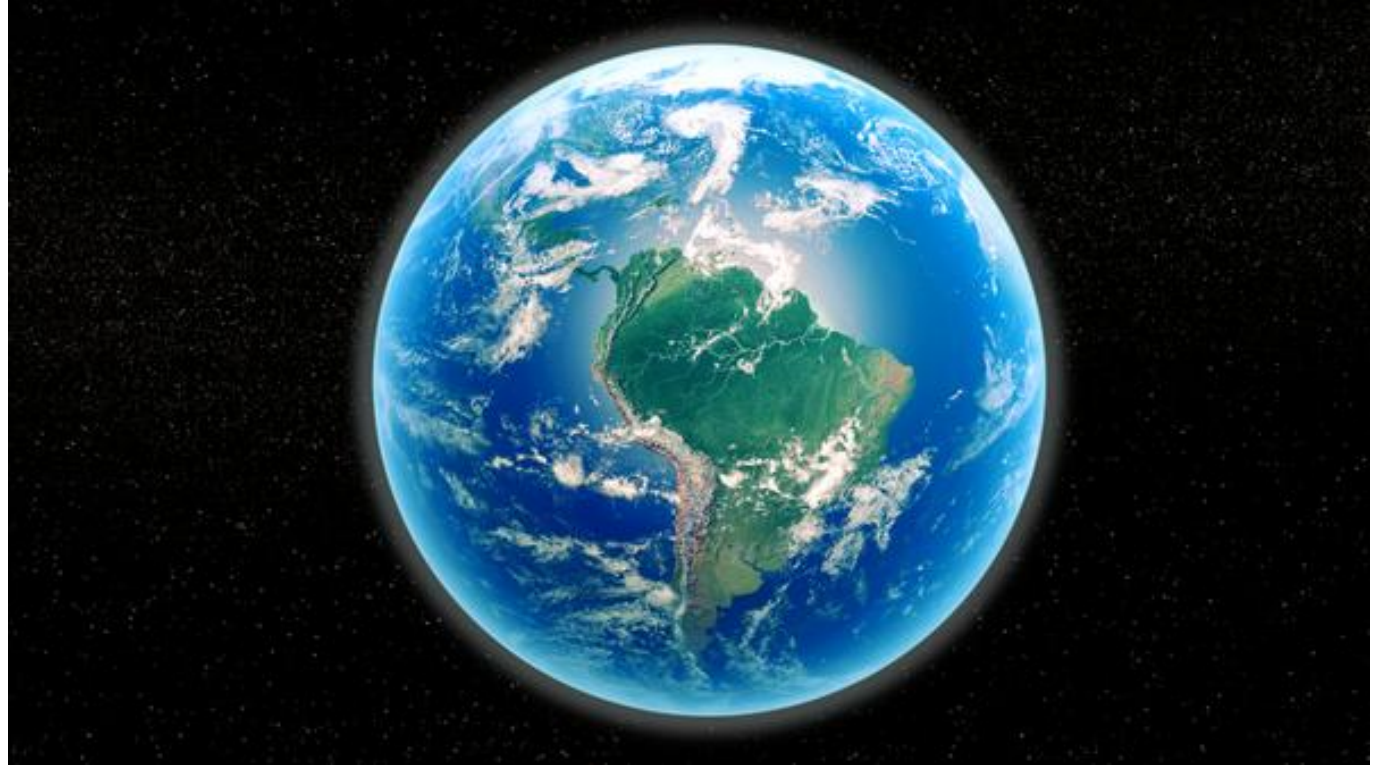

**SCHRITT 1 – VERBINDE DICH MIT MUTTER ERDE**

Geh heute nach draussen – auch wenn es nur 5-10 Minuten sind. Spüre die Brise auf deinem Gesicht. Verbinde dich mit einem Baum oder der Landschaft. Füttere die Vögel (besonders wenn es dort, wo du bist, ein schneereicher Winter ist) und setze dich hin und beobachte sie durch dein Fenster. Nimm dir etwas Zeit, um dich mit dem erstaunlichen und wunderbaren Planeten zu verbinden, den wir alle lieben – Gaia – für die wir hier hergekommen sind, um sie vor den Kräften der Dunkelheit zu retten. Spüre die Liebe, die du in deinem Herzen für sie hast, während du übst, deine Atmung zu verlangsamen. Achte auf deine Herzfrequenz, während du in einen meditativen Zustand übergehst.

ransinformation.net/vertiefe-deinen-meditativen-zustand-fuer-die-meditation-zur-aktivierung-der-rueckkehr-des-lichts-am-kommenden-r

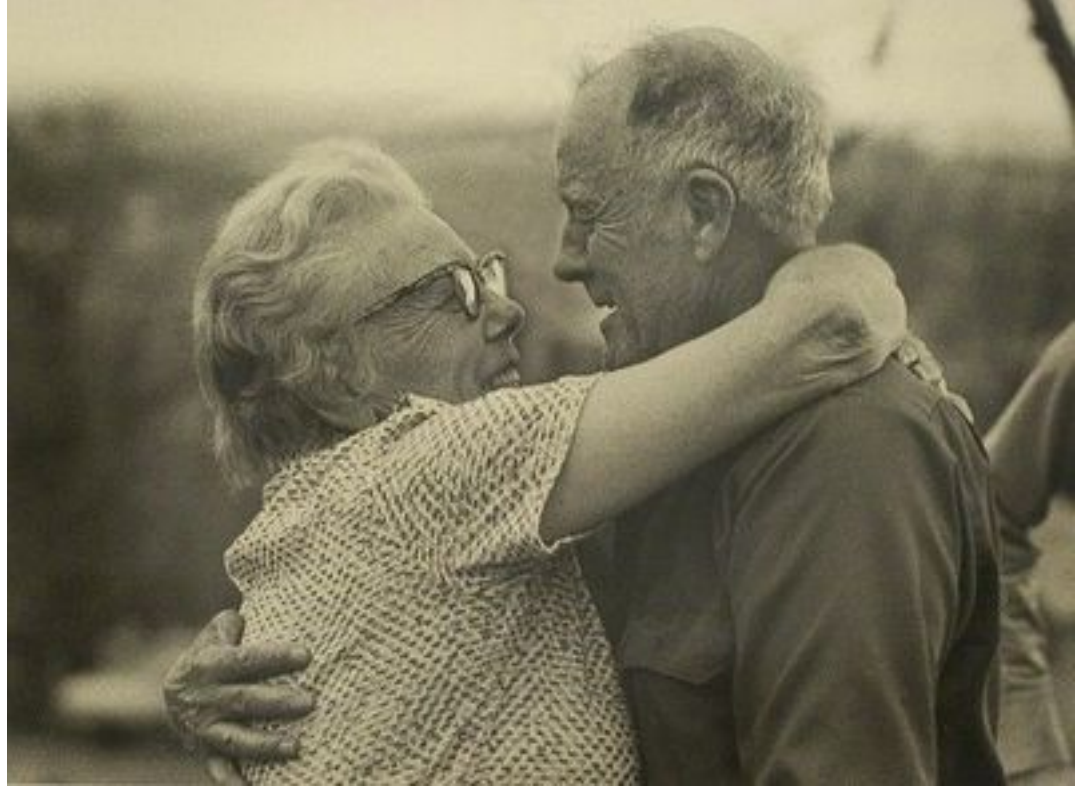

**SCHRITT 2 – WEN LIEBST DU AM MEISTEN?**

Nimm dir ein paar Minuten Zeit, um an jemanden zu denken, den du in deinem Leben sehr geliebt hast. Denke an die Eigenschaften, die die wunderbarsten an dieser Person sind (oder waren). Erinnere dich an einige der Momente, die du am meisten mit ihr genossen hast. Erinnere dich, wie ihr zusammen gelacht habt.

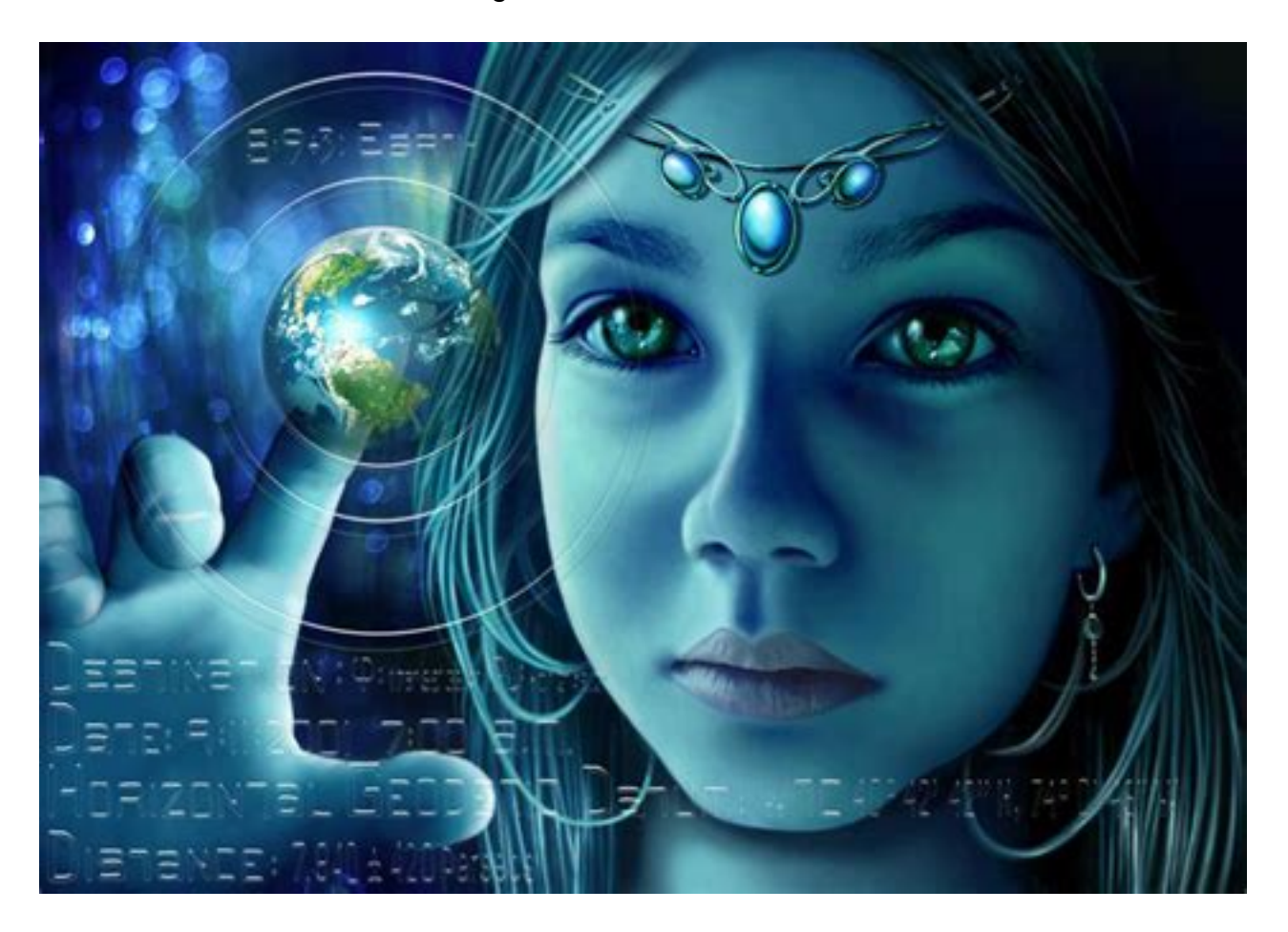

## **SCHRITT 3 – ERINNERE DICH – DU BIST EIN KIND DER STERNE**

Da du jetzt in einem herrlichen, liebevollen, meditativen Zustand bist, erinnere dich, wer du bist. Verbinde dich mit deiner ICH-BIN-Präsenz. Liebe dich selbst – aus tiefstem Herzen. Sieh, wie du all deine Göttlichkeit verkörpert und deine unglaublichen Talente zum Ausdruck bringst. Denke an die grosse Liebe, die dich auf diesen Planeten gebracht hat, um der Erde und ihren Bewohnern zu helfen.

**Und HEUTE NACHT – geh nach draussen und verbinde dich mit Sirius und den Plejaden am Nachthimmel.**

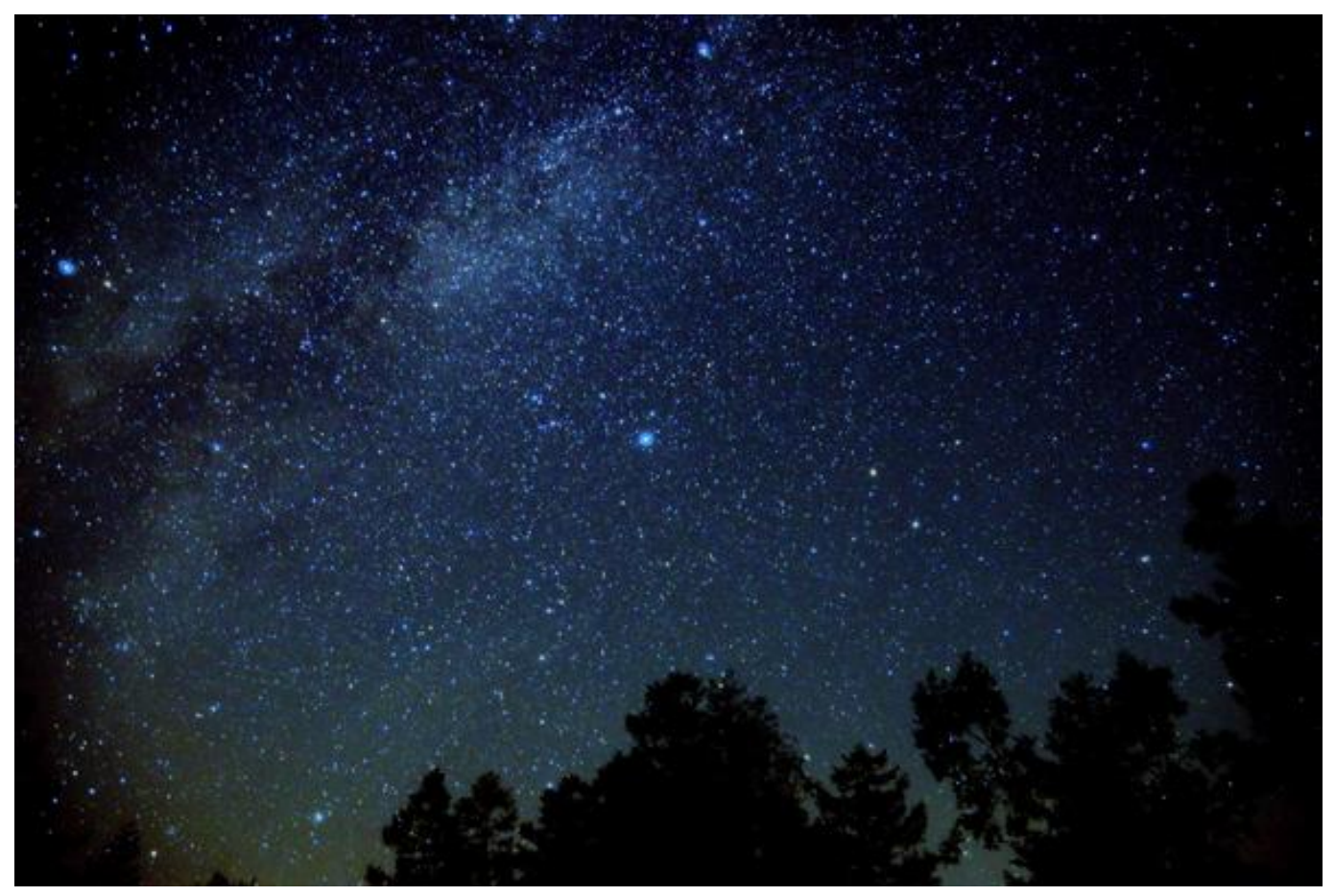

Hier findest du das geführte Audio zur Meditation zur Aktivierung der Rückkehr des Lichts. Wir empfehlen dir, die Datei herunterzuladen, damit du zum Zeitpunkt der Meditation unabhängig vom Internet bist und Störungen beim Internetzugang keinen Einfluss auf deine Teilnahme an der Meditation haben können.

https://transinformation.net/wp-content/uploads/2019/01/AKTIVIERUNG-DER-RÜCKKEHR-DES -LICHTS-am-21.01.2019-geführten-Meditation-German.mp3

Link zum Herunterladen der Datei:

https://we.tl/t-vIgLPSQVJS